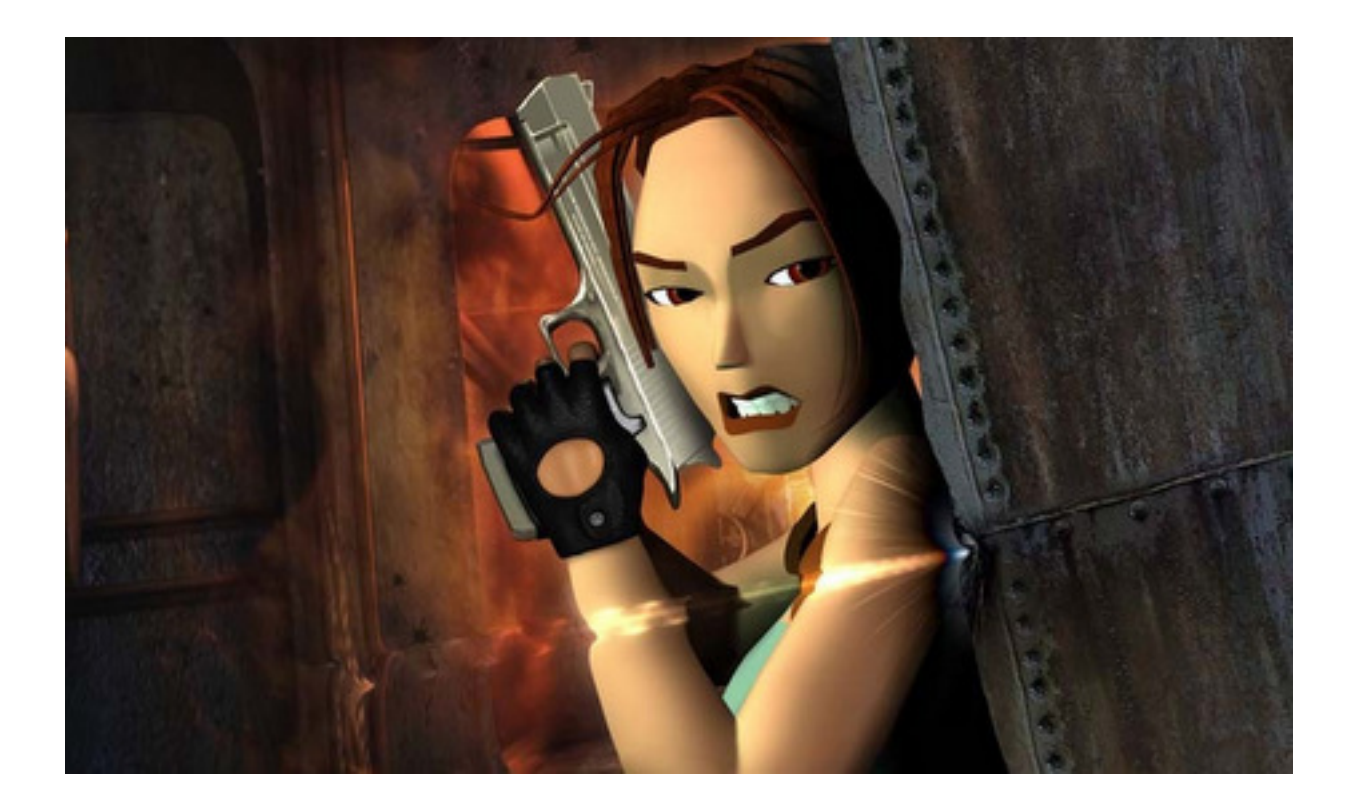

Emlékszel még gyermekkorod kedvenc játékaira? Ha 1995 és 2000 között kaptad a számítógépedet, amin szórakozás céljából verted a billentyűzetet, akkor biztosan nem új neked a 1996-ban kiadott első Tomb Raider-játék. Ebben számtalanszor üvöltöttél fel, mert egy rejtvény megoldása közben, a legváratlanabb pillanatban ugrott szembe veled egy farkasfalka.

Az eredeti játék megjelenésével a videojátékok egyik legmeghatározóbb szériájává nőtték ki magukat Lara Croft kalandjai, olyannyira, hogy 2001-ben a filmes világban is kasszasikert hozott a játék alapján készített mozi, amelyben Angelina Jolie játszotta a főszerepet. De ugorjunk is vissza az akkoriban PlayStation mellett DOS rendszerre kiadott játékra.

{youtube}qtKLlsy\_vYU{/youtube}

Ennek élményét élheted most újra, ráadásul letöltened sem szükséges semmit, csak meg kell nyitnod az OpenLara oldalt

a böngésződben és már mehet is a játék. A linkelt oldalon ugyancsak a játék első pályája érhető el, de ha rendelkezel a további pályák fájljaival a "browse level" funkciónak [köszönhetően bármelyik kül](http://xproger.info/projects/OpenLara/)detés újrajátszható.

## **Szögletesen is szép a gömbölyű**

Inkább nosztalgiázásra ajánljuk, hiszen azóta rengeteget fejlődött a számítógépes játékok világa, főleg grafikailag. Ezt mi sem bizonyítja jobban, hogy már egy böngészőben is elfut az akkor forradalmian újnak számító játék. A húsz évvel ezelőtt játszó generáció még tudta azt, hogy ami a valóságban gömbölyű, az a videojátékokban szögletesen is szép.

Igaz, a mostani, böngészőből megnyitható játék jobban néz ki, mint valaha, és FPS (first person shooter) módban is játszható. Nézzük is meg, milyen utat járt végig a Tomb Raider sorozat az első résztől a 2015-ben kiadott verzióig.

{youtube}hR\_HDHC6xk0{/youtube}

Az 1996-os játékot irányító billentyűparancsok a megjelenő kép alatt láthatóak, de ha sikerült megjegyezned őket, akkor az Alt + Enter kombinációval teljes képernyőben élheted át a régi kalandot.